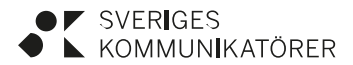

2023-02-15  $1(1)$ 

## **Revisionsberättelse**

för

Föreningen Sveriges Kommunikatörer Organisationsnummer 802005–2935

Jag, Kenneth Wall, och jag, Bo Sundmark, har varit utsedda att granska föreningens årsredovisning och förvaltning av verksamhetsåret 2022. Efter fullgjort uppdrag avger vi följande berättelse:

Granskningen har utförts enligt god revisionssed. Vi har granskat föreningens räkenskaper och förvaltning för räkenskapsåret.

Vi har också tagit del av protokoll och andra handlingar som lämnar upplysningar om verksamheten.

Räkenskaperna är förda med god ordning och vederbörligen verifierade. Vi föreslår därför att styrelsen beviljas ansvarsfrihet för den tid som revisionen omfattar.

Stockholm den 15 februari 2023

Dand Vole

B. Come R

Kenneth Wall Bo Sundmark